## 納付書の印字状態の確認について

納付書の印刷は、NACCS検証済みプリンタ※を使用することとしていますが、所定の設定が行われ ていないと「印字ずれ」や「フォントの誤り」となり、納付書として使用できない場合があるので ご留意ください。以下のように正しく印字されているか、今一度ご確認ください。

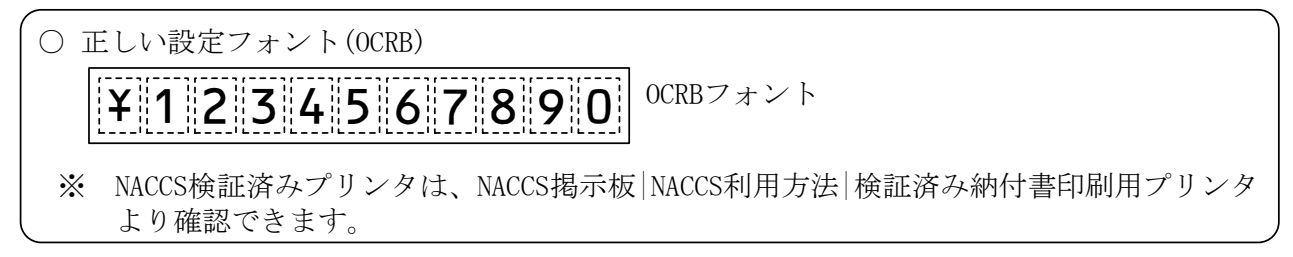

## ●誤った設定

・印字ずれ(納付書の枠内に収まらない状態)

次のような印字ずれが発生する原因の多くは、納付書用紙がプリンタトレイに正しく セットされていないために生じる「印字ずれ」です。

× 印字ずれ例

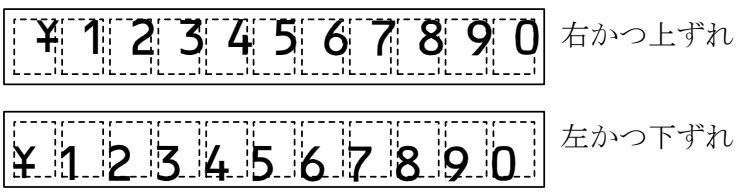

用紙が正しくセットされていても同様に「印字ずれ」が発生する場合には、パッケージソフトのオプショ ン設定のプリンタマージン設定にて調整を行ってください。

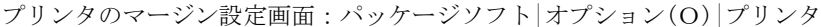

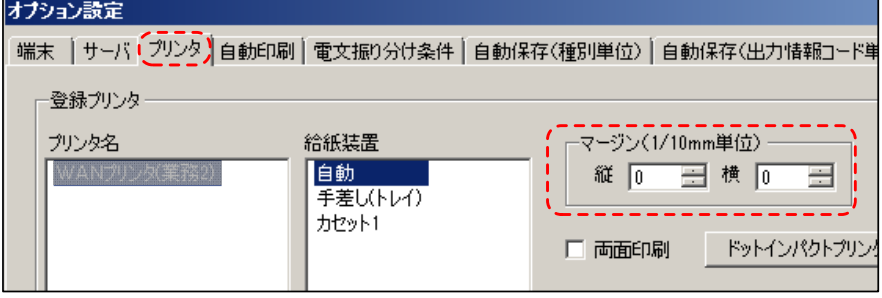

・フォント誤り(OCRBフォント以外のフォントで印字されている状態)

OCRBフォント以外のフォントで印字されている場合は、パッケージソフトが壊れている 可能性がありますので、パッケージソフトの再インストールを行ってください。印字フォン トは、印刷プレビューでも確認できます。

× 正しいフォント(OCRB)以外で印字されている例

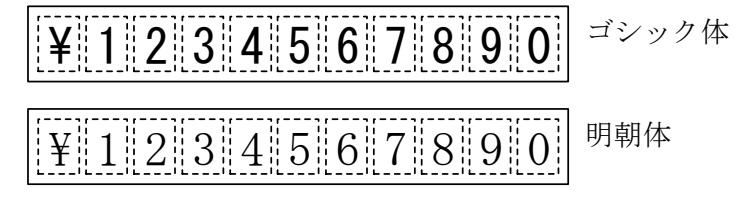